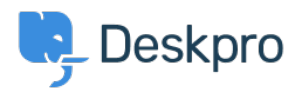

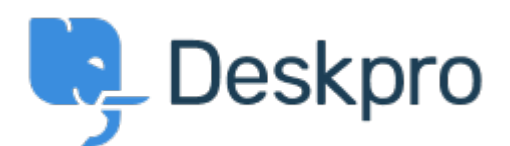

[مركز المساعدة](https://support.deskpro.com/ar) > [اقتراحات](https://support.deskpro.com/ar/community) > [the across inconsistent are Avatars Department](https://support.deskpro.com/ar/community/view/department-avatars-are-inconsistent-across-the-helpdesk) >[Report Bug](https://support.deskpro.com/ar/community/browse/type-3/view-list/viewmode-compact) [helpdesk](https://support.deskpro.com/ar/community/view/department-avatars-are-inconsistent-across-the-helpdesk)

Department Avatars are inconsistent across the helpdesk Finished

Michael W .

**اسم المنتدى:** #Report Bug

Parent Department Avatars are shown in the side panel, but not in the department dropdown in tickets.

With sub-departments it's the other way around. Their avatars are shown in the ticket, but .not the side panel

تعليق (1)

## **Lara Proud**

## منذ سنة

Hi Michael, the parent and sub-department avatars now both appear in the Department dropdown menu, and the sub-departments avatar is also shown on the Navigation Panel (side .(panel